**[Manual](http://thedoc2015.westpecos.com/goto.php?q=Manual Php Cookie) Php Cookie** >[>>>CLICK](http://thedoc2015.westpecos.com/goto.php?q=Manual Php Cookie) HERE<<<

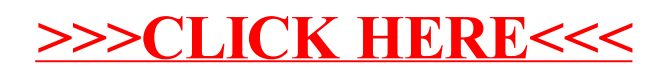